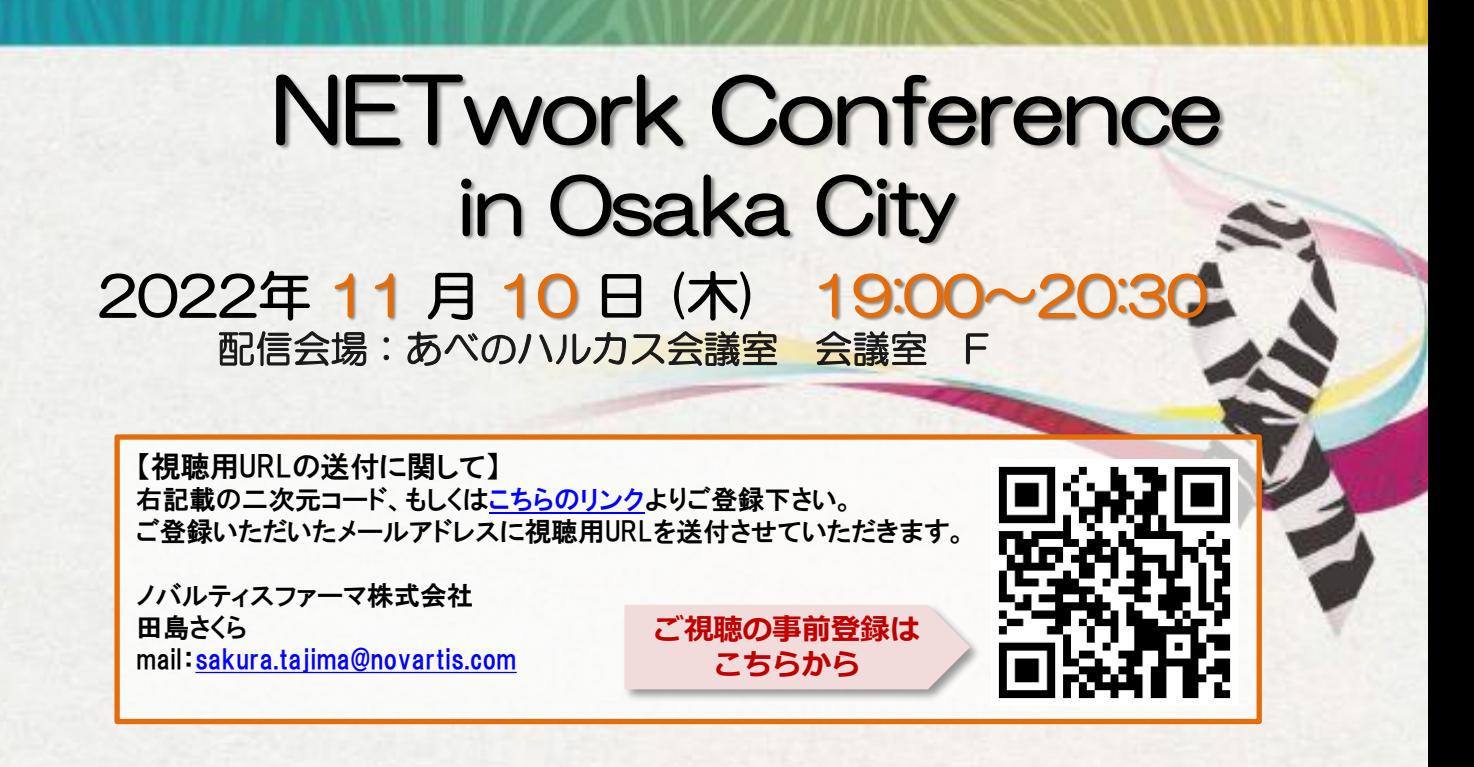

一般講演 (19:00-19:50)

座長 平良 高一 先生 大阪公立大学 消化器内科

#### 講演① 『ルタテラ治療の実際および病病連携』

演者 吉田 敦史 先生 大阪公立大学 核医学科

## 講演② 『当科におけるpNETの治療成績

およびルタテラ治療経験について』

演者 大平 豪 先生 大阪公立大学 肝胆膵外科

特別講演 (19:50-20:30)

座長 石沢 武彰 先生 大阪公立大学 肝胆膵外科

# 『 PRRT導入後の新しいNET治療戦略 』

演者 河本 泉 先生 関西電力病院 消化器外科

### 主催 ノバルティスファーマ株式会社

# **Microsoft Teamsオンライン会議の参加方法**

**Microsoft Teamsとは、Microsoft社のチャットを主体としたコミュニケーションツールです。 医療関係者同士のコミュニケーションにもご活用頂けます。**

**・チーム内や個人間でのチャット、音声通話、ビデオ会議、ファイルやwebページ等の共有を すべて【ワークスペース】と呼ばれる画面で行うことが出来ます。**

**・パソコン、スマートフォン、タブレットより、ブラウザまたはアプリで利用することが出来ます。**

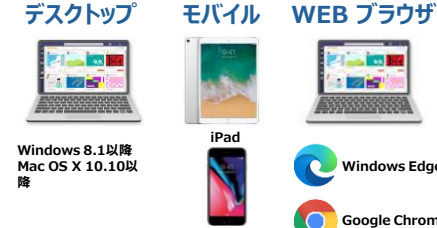

**iPhone**

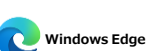

**Last Bill** 

**Tark** 

**Google Chrome**

#### **パソコンのブラウザからTeamsオンライン会議に参加する方法 android**

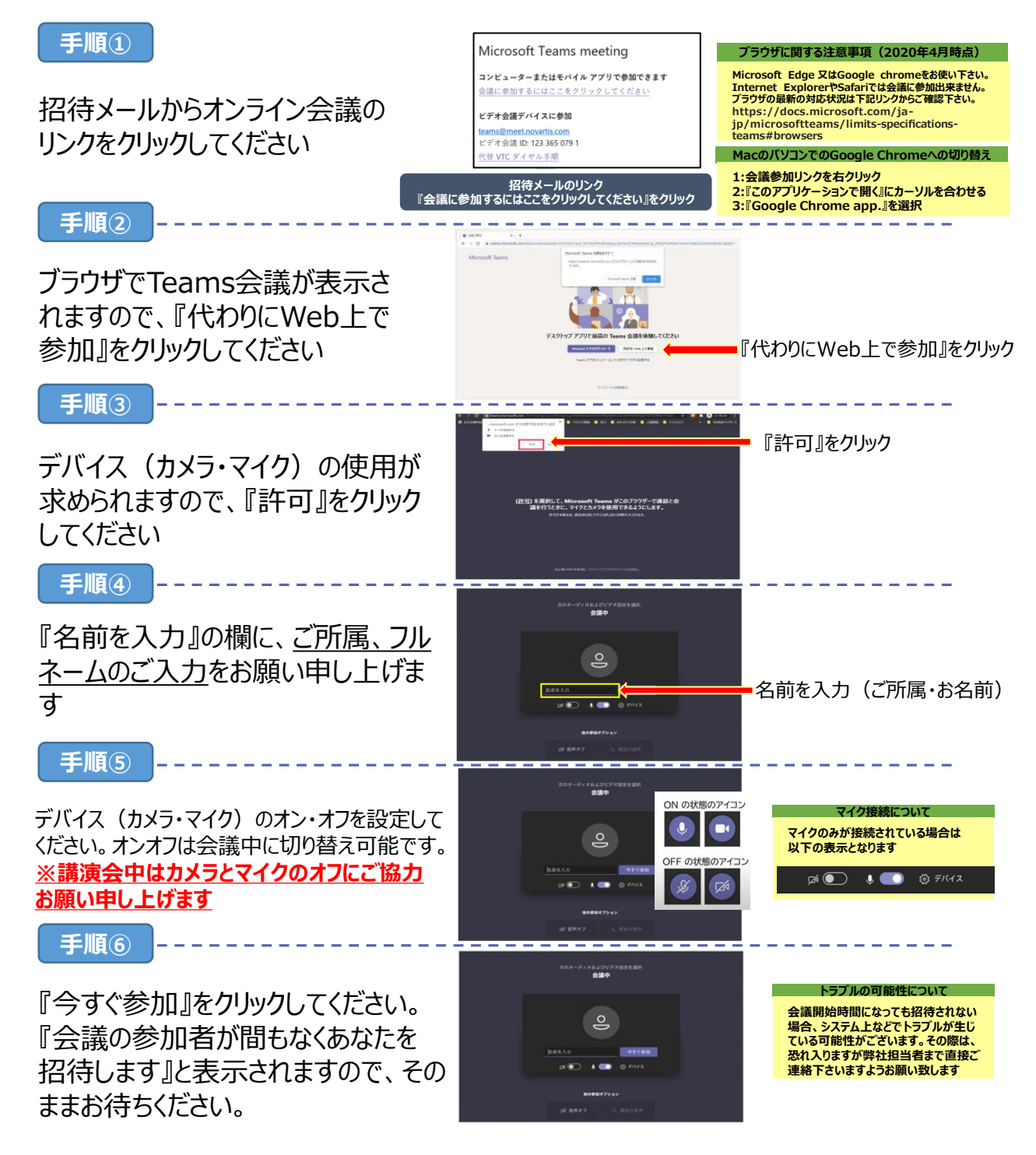